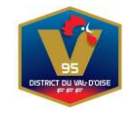

### **COMMISSION CDIF**

RÉUNION DU 09 NOVEMBRE 2021

**Présent :** M. Lacour – Plassart

**Assistent :** MM. Diaz – Letellier.

**Excusé :** M. Valette

## *FMI – UTILISATION DES TABLETTES*

**Pour permettre les mises à jour automatiques de l'application « FMI », pensez à mettre votre tablette en fonctionnement quelques heures avant son utilisation.**

**Pour sécuriser au maximum le process de récupération des rencontres et des effectifs, nous vous conseillons de préparer au plus tôt les matchs du week-end sur un ordinateur et de récupérer les rencontres sur la tablette.**

**Vérifier que vous utilisez la dernière version de l'application FMI [3.9.0.](https://district-foot95.fff.fr/simple/fmi-nouveautes-rappels-importants/)0**

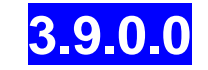

**La CDIF demande à toutes les équipes recevantes et visiteuses qui n'ont pas utilisé la tablette pour la FMI de préciser par mail auprès du DVOF les motifs, raisons ou explications ayant conduit à cette situation avant le lundi midi.**

**La CDIF est chargée par le Comité de Direction de former/informer les Clubs à l'utilisation de la FMI, et de suivre le taux d'utilisation chaque weekend de matches dans les catégories concernées.**

**La CDIF apportera toute sa contribution et son aide aux Clubs qui le souhaitent.**

**Il est donc demandé à chaque club cité ci-dessus de répondre impérativement**

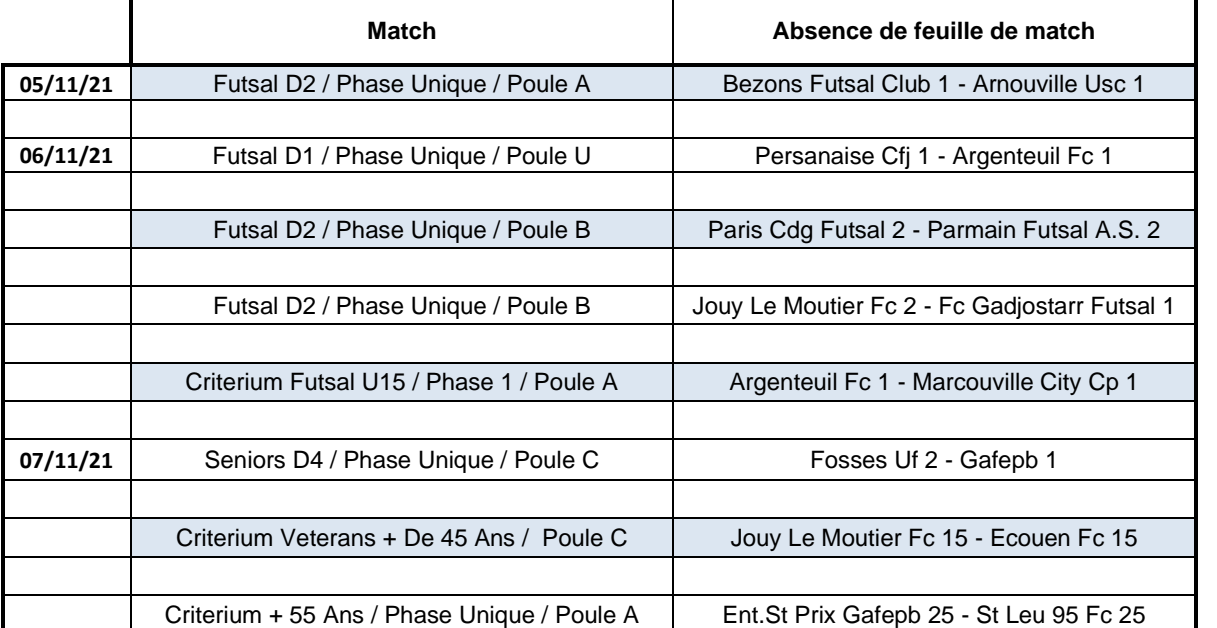

#### **CHAMPIONNAT**

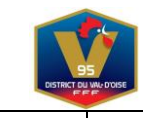

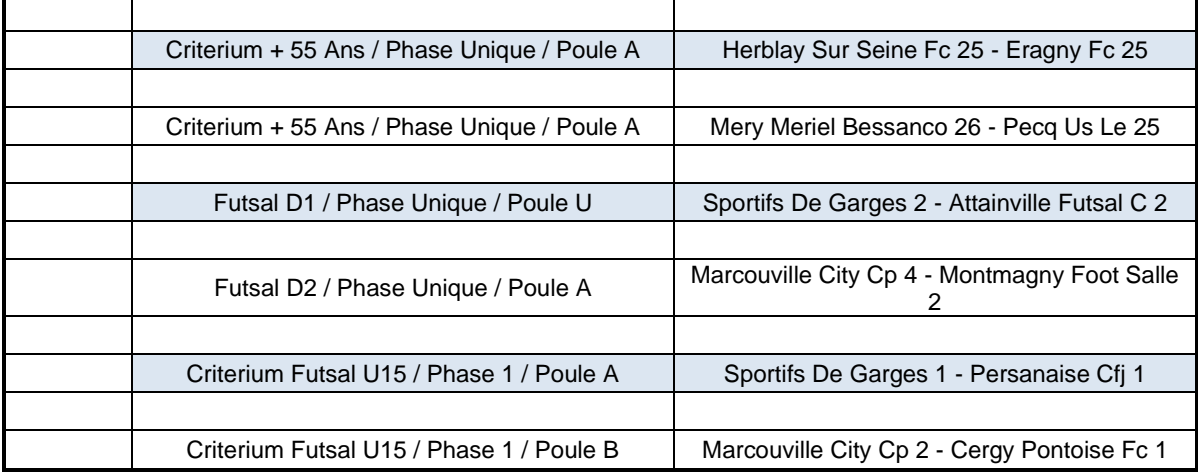

#### **Rappel : 100€ d'amende (annexe financière) Autres sanctions possibles selon le règlement FMI.**

La CDIF effectuera les recherches nécessaires (pointage informatique et via l'arbitre officiel qui a également l'obligation de faire un rapport sur les circonstances de la non-utilisation).

#### **Par souci d'efficacité, il est nécessaire dans vos mails de noter La date, la catégorie, la division et la poule.**

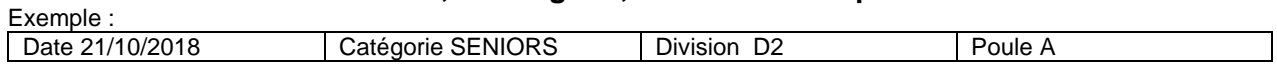

## *Sans ces informations vos courriers ne seront pas traités.*

Nous vous remercions de votre retour.

**La commission se réunissant tous les mardis de 18h00 à 20h00, les clubs qui n'auront pas fait parvenir les scores de leurs matchs avant le lundi 12h00 seront notifiés dans les procès-verbaux de la CDIF.**

## *FMI – RAPPELS IMPORTANTS*

**La FMI est disponible sur le store Google VERSION 3.9.0.0** Vous retrouverez cette version sous le nom (**Feuille de Match Informatisée** VERSION 3.9.0.0). Cette version est disponible sur le Store Apple. **Cette version est obligatoire**. Merci de mettre à jour vos tablettes !

#### **Bonne saison à vous !**

**Rappel des bonnes pratiques d'utilisation de la Feuille de Match informatisée (FMI)…**

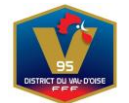

# **LIRE LA SUITE**

## **FMI**

## **« JE NE PEUX PAS RÉCUPÉRER LES RENCONTRES »**

**Effectuer les opérations suivantes : Vérifier qu'aucun match n'est « en cours ». Sur la page d'accueil, cliquez sur l'icône « Paramètres » et suivez la procédure.**

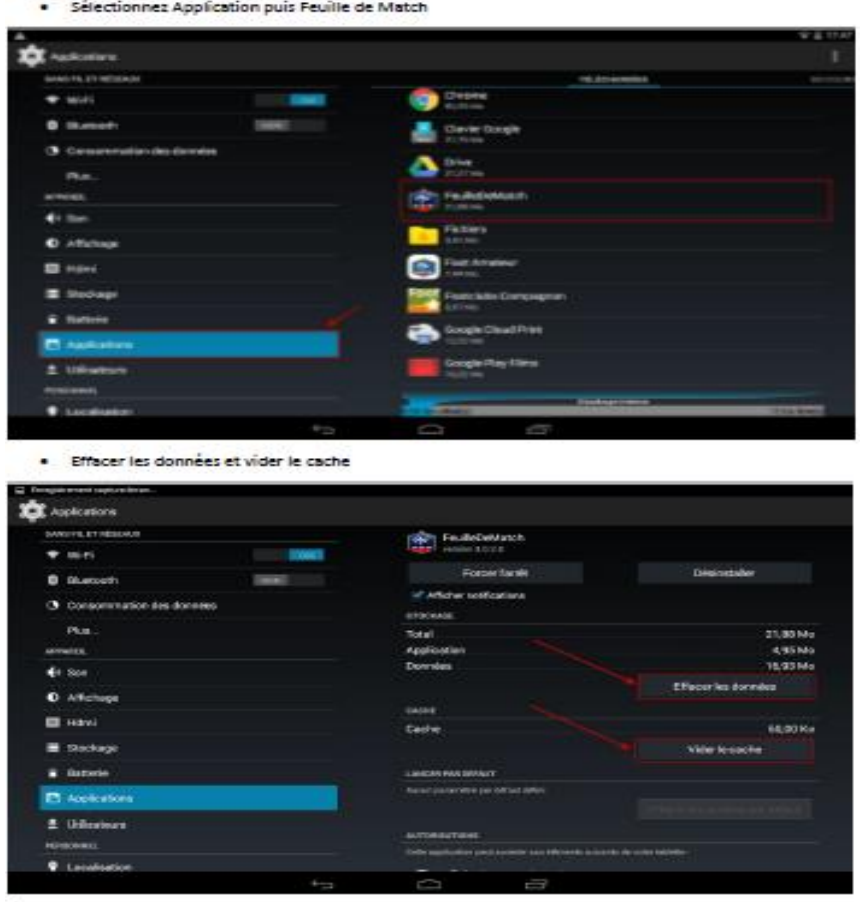